Year ending

### **Income Tax Credits** (for corporations and fiduciaries)

Month Year IL Attachment No. 3

|                                                                                                    | <u> </u>                                                                                                    |  |  |  |  |  |  |
|----------------------------------------------------------------------------------------------------|----------------------------------------------------------------------------------------------------|--|--|--|--|--|--|
| nter your name as shown on your return.                                                                                                    | Enter your federal employer identification number (FEIN).                                                                                                    |  |  |  |  |  |  |
| Read this information before completing this                                                                                                    | schedule:                                                                                                    |  |  |  |  |  |  |
| ■ What do I need to complete this Schedule?  o correctly complete this 2015 Schedule 1299-D, you will need to revailable credit carryforward that may be used on this 2015 Schedule                                                                                                    | efer to Step 3 of the 2014 Schedule 1299-D to calculate the amount of e 1299-D.                                                                                                    |  |  |  |  |  |  |
|                                                                                                    | of Commerce and Economic Opportunity (DCEO) or other agencies, any not any letters issued by the transferring taxpayer to the Department of instructions for a complete list of attachments. |  |  |  |  |  |  |
| Step 1: Figure your credits                                                                                                    |                                                                                                    |  |  |  |  |  |  |
| Section A — Credits which can be carried for                                                                                                    | two years                                                                                                    |  |  |  |  |  |  |
| ■ TECH-PREP Youth Vocational Programs Credit                                                                                                    | t .                                                                                                    |  |  |  |  |  |  |
| 1 Enter direct payroll expenses and amount for personal service                                                                                                    | ces x .20 =                                                                                                    |  |  |  |  |  |  |
| ■ Dependent Care Assistance Program Credit                                                                                                    |                                                                                                    |  |  |  |  |  |  |
| 2 Enter the expenses for on-site dependent care.                                                                                                    | x .05 = 2                                                                                                    |  |  |  |  |  |  |
| <b>3</b> Add Lines 1 and 2. Enter this amount here and in Step 2, Lin This is the total of your credits that can be carried for two years.                                                                                                    |                                                                                                    |  |  |  |  |  |  |
| Section B — Credits which can be carried for                                                                                                    | five vears                                                                                                    |  |  |  |  |  |  |
| ■ Film Production Services Tax Credit                                                                                                    |                                                                                                    |  |  |  |  |  |  |
| Enter the amount of available credit from the Tax Credit Certification of the Tax Credit Certification of the Tax Credit |                                                                                                    |  |  |  |  |  |  |
| <b>5</b> Enter any distributive share of Film Production Services Tax <b>Attach</b> Schedule K-1-P.                                                                                                    | Credit from partnerships and S corporations.                                                                                                    |  |  |  |  |  |  |
| 6 Add Lines 4 and 5. This is your Film Production Services T                                                                                                    | ax Credit.   6                                                                                                    |  |  |  |  |  |  |
| ■ Employee Child Care Tax Credit (Form IL-1120 f                                                                                                    | ilers only)                                                                                                    |  |  |  |  |  |  |
| 7 Enter the total start-up costs to provide the child care facility.                                                                                                    | x .30 = 7                                                                                                    |  |  |  |  |  |  |
| 8 Enter the annual amount paid to provide the child care facility                                                                                                    | y x .05 = 8                                                                                                    |  |  |  |  |  |  |
| 9 Add Lines 7 and 8. This is your total Employee Child Care 1                                                                                                    | Tax Credit.                                                                                                    |  |  |  |  |  |  |
| ■ Enterprise Zone Investment Credit                                                                                                    |                                                                                                    |  |  |  |  |  |  |
| A B C D                                                                                                    | E F G H                                                                                                    |  |  |  |  |  |  |
| Description of pute placed in ACRS New/Used service in Illinois class (see instr.)  Month Year                                                                                                    | Name of zone Basis Rate Column F x Column G                                                                                                    |  |  |  |  |  |  |
|                                                                                                    | 005 a                                                                                                    |  |  |  |  |  |  |
|                                                                                                    |                                                                                                    |  |  |  |  |  |  |
| b /                                                                                                    | .UU3 D                                                                                                    |  |  |  |  |  |  |
|                                                                                                    | 005 b<br>005 c                                                                                                    |  |  |  |  |  |  |

12 Add Column H, Lines 10a through 10c, and Line 11. This is your **Enterprise Zone Investment Credit**.

13 Add Lines 6, 9, and 12. Enter the total here and on Page 2, Line 14.

13 \_\_\_

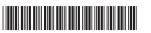

14 \_\_\_\_\_

#### River Edge Redevelopment Zone Investment Credit

|          | If your tax year beging A  Description of                | •                                                 | 12, 2016, c<br><b>C</b> | do not c  |                                |              | gh 15c. Seo<br><b>F</b><br>Basis | e the instruc<br>G<br>Rate | tions for more information.  H  Column F x Column G |
|----------|----------------------------------------------------------|---------------------------------------------------|-------------------------|-----------|--------------------------------|--------------|----------------------------------|----------------------------|-----------------------------------------------------|
|          | qualified property                                       | service in Illinois                               |                         |           |                                |              |                                  | (see instr.)               |                                                     |
|          |                                                          | Month Year                                        |                         |           |                                |              |                                  |                            |                                                     |
| 15       | a                                                        |                                                   |                         |           |                                |              |                                  |                            | a                                                   |
|          | b                                                        | /                                                 |                         |           |                                |              |                                  |                            | b                                                   |
|          | c                                                        | /                                                 |                         |           |                                |              |                                  |                            | c                                                   |
| 16       | Enter any distributive sh<br>partnerships and S corp     |                                                   |                         |           | one Investment C               | Credit fro   | om                               |                            | 16                                                  |
| 17       | Add Column H, Lines 19<br>This is your <b>River Edge</b> |                                                   |                         | stment    | Credit.                        |              |                                  | $\rightarrow$              | 17                                                  |
|          | High Impact Busir                                        | ness Investmer                                    | nt Credit               | t         |                                |              |                                  |                            |                                                     |
|          | A Description of qualified property                      | B<br>Date placed<br>service in Illin<br>Month Yea | ois cla                 | RS N      | D<br>lew/Used<br>instructions) | E<br>Name of | zone                             | F<br>Basis                 | G<br>Column F x .5% (.005)                          |
| 18       | a                                                        |                                                   |                         |           |                                |              |                                  |                            | a                                                   |
|          | b                                                        |                                                   |                         |           |                                |              |                                  |                            | <b>b</b>                                            |
|          | C                                                        | -                                                 |                         |           |                                |              |                                  |                            |                                                     |
| 19       | Add Column G, Lines 1                                    |                                                   |                         |           |                                |              |                                  |                            | 19                                                  |
|          | Tax Credit for Affo                                      | rdable Housing                                    | g Donat                 | ions      |                                |              |                                  |                            |                                                     |
| 20       | Enter the total amount of Attach a copy of proof         |                                                   |                         |           |                                |              |                                  |                            | <b>20</b><br>go.                                    |
| 21       | Enter any distributive sh<br>S corporations or transf    |                                                   |                         |           |                                | om partn     | erships an                       | ıd                         | 21                                                  |
| 22       | Add Lines 20 and 21. TI                                  | his is your <b>Tax Cre</b> o                      | dit for Aff             | ordable   | <b>Housing Donat</b>           | ions.        |                                  | $\rightarrow$              | 22                                                  |
|          | Economic Develop                                         | pment for a Gro                                   | owing E                 | conon     | ny (EDGE) Ta                   | x Cred       | lit                              |                            |                                                     |
| 23       | Enter the amount of ED  Attach DCEO certificate          | GE Tax Credit awaı                                | •                       |           |                                |              |                                  | th DCEO.                   | 23                                                  |
| 24       | Enter any distributive sh                                | nare of EDGE Tax C                                | Credit from             | partnei   | ships and S corp               | orations     | s. <b>Attach</b> S               | sch. K-1-P.                | 24                                                  |
| 25       | Add Lines 23 and 24. T                                   | his is your <b>EDGE T</b> a                       | ax Credit.              |           |                                |              |                                  | $\rightarrow$              | 25                                                  |
|          | Research and Dev                                         | elopment Cred                                     | lit (Quali              | ifying e  | xpenses must                   | be fro       | m researd                        | ch activitie               | s conducted in Illinois.)                           |
| =Not     | te→ If your tax year <b>ends</b>                         | -                                                 | •                       |           | -                              |              |                                  |                            | •                                                   |
|          |                                                          |                                                   |                         |           |                                |              |                                  | Α                          | В                                                   |
|          | Enter the following:                                     |                                                   |                         |           |                                | E            | Base period                      | l avg. expens              | es This year's expenses                             |
| 26       | Illinois wages for qualific                              | ed services. See ins                              | structions.             |           |                                |              |                                  |                            | _                                                   |
| 27       | Illinois cost of supplies                                |                                                   |                         |           |                                | 27           |                                  |                            | _                                                   |
| 28       | Illinois rental or lease co                              | osts of computers                                 |                         |           |                                | 28           |                                  |                            | _                                                   |
| 29       | 65% (.65) of Illinois con                                | tract expenses                                    |                         |           |                                | 29           |                                  |                            |                                                     |
| 30       | · · · · · · · · · · · · · · · · · · ·                    | ayments to qualified                              | d organiza              | ations (c | orporations only)              | 30           |                                  |                            |                                                     |
| <u> </u> | Figure your credit:                                      |                                                   |                         |           |                                |              |                                  |                            |                                                     |
| 31       | Add Lines 26 through 3                                   |                                                   |                         |           |                                | 31           |                                  |                            |                                                     |
| 32       | ,                                                        |                                                   | 3, Line 31.             | If nega   | tive, enter zero.              |              |                                  |                            | 32                                                  |
|          | Multiply Line 32 by 6.5%                                 |                                                   |                         |           |                                |              |                                  |                            | 33                                                  |
| 34       | Enter any distributive sh                                |                                                   |                         |           |                                |              |                                  |                            | 24                                                  |
| 0.5      | from partnerships and S                                  | •                                                 |                         |           |                                |              |                                  |                            | 34                                                  |
| 35       | Add Lines 33 and 34. Ti                                  | nis is your <b>Researc</b>                        | n and De                | velopm    | ent Credit.                    |              |                                  | <b>→</b>                   | 35                                                  |
| 36       | Add Lines 14, 17, 19, 2                                  | 2, 25, and 35. Enter                              | r the total             | here an   | d on Page 3. Line              | e 37.        |                                  |                            | 36                                                  |

## River Edge Redevelopment Zone Remediation Credit

|    | Α                                                             | B<br>Total unreimbursed     | remediation     |                     | С                      |        |                |       | D                                 |
|----|---------------------------------------------------------------|-----------------------------|-----------------|---------------------|------------------------|--------|----------------|-------|-----------------------------------|
|    | Name of Zone                                                  | costs in excess of          |                 |                     | ate                    |        |                | (     | Column B x Column C               |
| 38 | a                                                             | <del>-</del>                |                 | 25%                 | s (.25)                |        |                | a _   |                                   |
|    | b                                                             | <del>-</del>                |                 | 25%                 | s (.25)                |        |                | b _   |                                   |
|    | c                                                             |                             |                 |                     | s (.25)                |        |                | с _   |                                   |
|    | Attach a copy of the certif                                   | ication issued by the Illin | ois Environme   | ental Protect       | tion Agency.           |        |                |       |                                   |
| 39 | Enter the amount of River <b>Attach</b> a copy of the letter  | -                           |                 |                     |                        | you.   |                | 39 _  |                                   |
| 40 | Add Column D, Lines 38a<br>This is your total <b>River Ed</b> |                             |                 | on Credit.          |                        |        | $\rightarrow$  | 40 _  |                                   |
|    | Ex-Felons Jobs Cree                                           | dit                         |                 |                     |                        |        |                |       |                                   |
|    | Α                                                             | в с                         | D               | E                   | F                      | G      | н              |       | 1                                 |
|    |                                                               | Date                        | Qualified       | Col. D              | Max credit             |        | Col. F min     | us    | Enter the lesser of               |
|    | Name                                                          | SSN hired                   | wages           | , ,                 | amount                 | credit | Col. G         |       | Column E or H                     |
| 41 | a                                                             |                             |                 |                     |                        |        |                |       |                                   |
|    | b                                                             |                             |                 |                     |                        |        |                |       |                                   |
|    | c                                                             |                             |                 |                     | _ \$1,500 _            |        |                | _ c _ |                                   |
| 42 | Enter any distributive share from partnerships and S co       |                             |                 |                     |                        |        |                | 42 _  |                                   |
| 43 | Add Column I, Lines 41a tl                                    | hrough 41c and Line 42.     | This is your to | tal <b>Ex-Felo</b>  | ns Jobs Cro            | edit.  | $\rightarrow$  | 43 _  |                                   |
|    | Veterans Jobs Credi                                           | it See specific instru      | ctions befor    | re comple           | tina                   |        |                |       |                                   |
| _  | A                                                             | В                           | C               |                     | D D                    |        | E              |       | F                                 |
|    | Nama                                                          | CCN                         | Qualif          |                     | Column C               |        | credit         |       | Enter the lesser                  |
|    | Name                                                          | SSN                         | wage            | es                  | x 20% (.20)            |        | ount           |       | of Column D or E                  |
| 44 | _                                                             |                             |                 |                     |                        |        | ,000           |       |                                   |
|    | b                                                             |                             |                 |                     |                        |        | ,000           |       |                                   |
|    | c                                                             |                             |                 |                     |                        | _ \$5  | ,000           | с _   |                                   |
| 45 | Enter any distributive share                                  |                             | dula IZ 4. D    |                     |                        |        |                | 45    |                                   |
|    | from partnerships and S co                                    | •                           |                 |                     |                        |        |                | 45 _  |                                   |
| 46 | Add Column F, Lines 44a t                                     | through 44c and Line 45.    | This is your to | otal <b>Veteran</b> | s Jobs Cre             | dit.   | $\rightarrow$  | 46 _  |                                   |
|    | Student-Assistance                                            | Contribution Cred           | it              |                     |                        |        |                |       |                                   |
|    | Α                                                             | В                           | C<br>Qualit     |                     | D<br>Calumn C          |        | E              |       | F                                 |
|    | Name                                                          | SSN                         | contribution    |                     | Column C<br>x 25% (.25 |        | credit<br>ount |       | Enter the lesser of Column D or E |
| 47 | a                                                             | _                           |                 |                     |                        | \$     | 500            | а     |                                   |
|    | b                                                             |                             |                 |                     |                        |        | 500            | _     |                                   |
|    | C                                                             |                             |                 |                     |                        |        | 500            |       |                                   |
| 48 | Enter any distributive share                                  | e of Student-Assistance     | Contribution C  | redit               |                        | _      | - <del></del>  |       |                                   |
| 40 | from partnerships and S co                                    | •                           |                 |                     |                        |        |                | 40 _  |                                   |
| 49 | Add Column F, Lines 47a t This is your total <b>Student-</b>  | •                           |                 |                     |                        |        | $\rightarrow$  | 49 _  |                                   |
| 50 | Add Lines 37, 40, 43, 46, a                                   | and 49. Enter the total he  | ere and on Pag  | ge 4, Line 5        | 1.                     |        |                | 50 _  |                                   |

| 51    | Enter the amount from Page 3, Line 50.                                                                                                    | 51           |
|-------|----------------------------------------------------------------------------------------------------|--------------|
|       | Angel Investment Credit                                                                                                    |              |
| 52    | Enter the amount of available credit from the Tax Credit Certificate you received from the DCEO. <b>Attach</b> DCEO certificate.                                                                                                    | 52           |
| 53    | Enter any distributive share of Angel Investment Credit from partnerships and S corporations. <b>Attach</b> Schedule(s) K-1-P.                                                                                                    | 53           |
| 54    | Add Lines 52 and 53. This is your <b>Angel Investment Credit</b> .                                                                                                    | 54           |
|       | New Markets Credit                                                                                                    |              |
| 55    | Enter the amount of available credit from the Tax Credit Certificate you received from the DCEO. <b>Attach</b> DCEO certificate.                                                                                                    | 55           |
| 56    | Enter any distributive share of New Markets Credit from partnerships and S corporations. <b>Attach</b> Schedule(s) K-1-P.                                                                                                    | 56           |
| 57    | Add Lines 55 and 56. This is your <b>New Markets Credit</b> .                                                                                                    | 57           |
|       | River Edge Historic Preservation Credit                                                                                                    |              |
|       | If your tax year <b>begins</b> on or after July 28, 2016, enter zero on Line 58. See the instructions for more information in the the amount of available credit from the Tax Credit Certificate you received from the DCEO. <b>Attach</b> DCEO certificate.                             | ormation. 58 |
| 59    | Enter any distributive share of River Edge Historic Preservation Credit                                                                                                    |              |
| 60    | from partnerships and S corporations. <b>Attach</b> Schedule(s) K-1-P.                                                                                                    | 59           |
| -<br> | Add Lines 58 and 59. This is your River Edge Historic Preservation Credit.                                                                                                    | 60           |
| 61    | Live Theater Production Tax Credit                                                                                                    |              |
| ы     | Enter the amount of available credit from the Tax Credit Certificate you received from the DCEO or the amount transferred to you. <b>Attach</b> DCEO certificate.                                                                                                    | 61           |
| 62    | Enter any distributive share of Live Theater Production Tax Credit from partnerships and S corporations. <b>Attach</b> Schedule(s) K-1-P.                                                                                                    | 62           |
| 63    | Add Lines 61 and 62. This is your <b>Live Theater Production Tax Credit.</b>                                                                                                    | 63           |
|       | Hospital Credit                                                                                                    |              |
| 64    | Enter the amount of real property taxes paid during the tax year on Illinois real property used for hospital purposes during the prior tax year.                                                                                                    | 64           |
| 65    | Enter the cost of free or discounted services provided at Illinois locations during the tax year pursuant to the hospital's charitable financial assistance policy, measured at cost.                                                                                                    | 65           |
| 66    | Enter the lesser of Line 64 or Line 65. This is your Hospital Credit before transfers.                                                                                                    | 66           |
| 67    | Enter any amount of the credit on Line 66 you have transferred or intend to transfer. <b>Attach</b> a written notice of the transfer. See instructions.                                                                                                    | 67           |
| 68    | Subtract Line 67 from Line 66. This amount cannot be less than zero.                                                                                                    | 68           |
| 69    | Enter any distributive share of Hospital Credit from partnerships and S corporations or any amount transferred to you. <b>Attach</b> Schedule(s) K-1-P or a copy of the notice of transfer the seller or donator issued to the Wissia Report to the Paragraph of Paragraph of Paragraph. | 60           |
| 70    | to the Illinois Department of Revenue.  Add Lines 68 and 69. This is your <b>Hospital Credit.</b>                                                                                                    | 69<br>70     |
|       | ,                                                                                                    | 70           |
|       | <b>Total five-year credits</b> Add Lines 51, 54, 57, 60, 63, and 70. Enter this amount on Step 2, Line 20.                                                                                                    | 71           |
| Sed   | tion C — Credits which can be carried for ten years                                                                                                    |              |
|       | Historic Preservation Credit                                                                                                    |              |
|       | If your tax year <b>ends</b> after December 31, 2015, enter zero on Line 72. See the instructions for more infor                                                                                                    | mation.      |
| 72    | Enter the amount of available credit from the Tax Credit Certificate you received from the DCEO or the amount transferred to you. <b>Attach</b> DCEO certificates.                                                                                                    | 72           |
| 73    | Enter any distributive share of the Historic Preservation Credit from partnerships and S corporations. <b>Attach</b> Schedule(s) K-1-P.                                                                                                    | 73           |
| 74    | Add Lines 72 and 73. This is your <b>Historic Preservation Credit</b> . Enter this amount here and                                                                                                    |              |

on Step 2, Line 30.

Schedule 1299-D (R-12/15)

**→** 74 \_\_\_\_\_

# Step 2: Figure your credit (See instructions before completing this Step.)

<u>≡Note</u> All line references in this Step refer to Step 2 of this Schedule 1299-D, unless otherwise noted.

| 1  | Enter your total tax (see instructions).                                                                                                    | 1  |       |  |
|----|----------------------------------------------------------------------------------------------------|----|-------|--|
|    | Enter the amount of foreign tax credit from Form IL-1041, Schedule CR, Line 59 (Form IL-1041 filers only).                                  |    |       |  |
|    | Subtract Line 2 from Line 1. If the amount is zero or negative, enter zero.                                                                 |    |       |  |
|    |                                                                                                    |    |       |  |
|    | Enter the amount from 2014 Schedule 1299-D, Step 3, Line 1.                                                                                 |    |       |  |
|    | Subtract Line 4 from Line 3. This amount may be negative.                                                                                   |    |       |  |
|    | Enter the amount from 2014 Schedule 1299-D, Step 3, Line 2.                                                                                 |    |       |  |
|    | If Line 5 is negative, enter the amount from Line 6 as a negative number. Otherwise, subtract Line 6 from Line 5.                           |    |       |  |
|    | Enter the amount from 2014 Schedule 1299-D, Step 3, Line 3.                                                                                 |    |       |  |
| 9  | If Line 7 is negative, enter the amount from Line 8 as a negative number. Otherwise, subtract Line 8 from Line 7.                           |    |       |  |
| 10 | Enter the amount from 2014 Schedule 1299-D, Step 3, Line 4.                                                                                 | 10 |       |  |
| 11 | If Line 9 is negative, enter the amount from Line 10 as a negative number. Otherwise, subtract Line 10 from Line 9.                         | 11 |       |  |
| 12 | Enter the amount from Step 1, Section A, Line 3, of this Schedule 1299-D.                                                                   | 12 |       |  |
| 13 | If Line 11 is negative, enter the amount from Line 12 as a negative number. Otherwise, subtract Line 12 from Line 11.                       | 13 |       |  |
| 14 | Enter the amount from 2014 Schedule 1299-D, Step 3, Line 5.                                                                                 | 14 |       |  |
| 15 | If Line 13 is negative, enter the amount from Line 14 as a negative number. Otherwise, subtract Line 14 from Line 13.                       | 15 |       |  |
| 16 | Enter the amount from 2014 Schedule 1299-D, Step 3, Line 6.                                                                                 | 16 |       |  |
| 17 | If Line 15 is negative, enter the amount from Line 16 as a negative number. Otherwise, subtract Line 16 from Line 15.                       | 17 |       |  |
| 18 | Enter the amount from 2014 Schedule 1299-D, Step 3, Line 7.                                                                                 | 18 |       |  |
| 19 | If Line 17 is negative, enter the amount from Line 18 as a negative number. Otherwise, subtract Line 18 from Line 17.                       |    |       |  |
|    | Enter the amount from Step 1, Section B, Line 71, of this Schedule 1299-D.                                                                  |    |       |  |
|    | If Line 19 is negative, enter the amount from Line 20 as a negative number. Otherwise, subtract Line 20 from Line 19.                       |    |       |  |
|    |                                                                                                    |    |       |  |
|    | If Line 21 is negative, enter the amount from Line 22 as a negative number. Otherwise, subtract Line 22 from Line 21.                       |    |       |  |
|    |                                                                                                    |    |       |  |
|    | If Line 23 is negative, enter the amount from Line 24 as a negative number. Otherwise, subtract Line 24 from Line 23.                       |    |       |  |
|    |                                                                                                    |    |       |  |
|    | If Line 25 is negative, enter the amount from Line 26 as a negative number. Otherwise, subtract Line 26 from Line 25.                       |    |       |  |
|    |                                                                                                    |    |       |  |
|    | If Line 27 is negative, enter the amount from Line 28 as a negative number. Otherwise, subtract Line 28 from Line 27.                       |    |       |  |
|    | Enter the amount from Step 1, Section C, Line 74, of this Schedule 1299-D.                                                                  | 30 |       |  |
|    | If Line 29 is negative, enter the amount from Line 30 as a negative number. Otherwise, subtract Line 30 from Line 29.                       |    |       |  |
|    | Figure the amount of credit to use this year.                                                                                               | ٠. |       |  |
| 02 | =Note→ If the lesser number is negative, enter zero.                                                                                        |    |       |  |
|    | a Enter the lesser of Step 2, Line 3 or Line 4.                                                                                             |    | _     |  |
|    | <b>b</b> Enter the lesser of Step 2, Line 5 or Line 6.                                                                                      |    |       |  |
|    | c Enter the lesser of Step 2, Line 7 or Line 8.                                                                                             |    | <br>_ |  |
|    | d Enter the lesser of Step 2, Line 9 or Line 10.                                                                                            |    | _     |  |
|    | e Enter the lesser of Step 2, Line 11 or Line 12.                                                                                           |    |       |  |
|    | f Enter the lesser of Step 2, Line 13 or Line 14.                                                                                           |    | _     |  |
|    | <ul> <li>g Enter the lesser of Step 2, Line 15 or Line 16.</li> <li>h Enter the lesser of Step 2, Line 17 or Line 18.</li> <li>h</li> </ul> |    |       |  |
|    | i Enter the lesser of Step 2, Line 17 or Line 18.                                                                                           |    |       |  |
|    |                                                                                                    |    |       |  |
|    | k Enter the lesser of Step 2, Line 23 or Line 24.                                                                                           |    |       |  |
|    | I Enter the lesser of Step 2, Line 25 or Line 26.                                                                                           |    |       |  |
|    | m Enter the lesser of Step 2, Line 27 or Line 28.                                                                                           |    |       |  |
|    | n Enter the lesser of Step 2, Line 29 or Line 30.                                                                                           |    | <br>_ |  |
| 33 | Add Lines 32a through 32n. Enter the result here and on your                                                                                |    |       |  |

Form IL-1120, Line 48, IL-1041, Line 46, or IL-990-T, Line 22.

Schedule 1299-D (R-12/15)

Page 5 of 6

#### Step 3: Figure your credit available to be carried forward

Retain a copy of this page in your files. You will need this to complete next year's Illinois Schedule 1299-D.

To figure each credit amount, STOP at the first applicable line for each credit. **Note** → All line references in this Step refer to Step 2 of this Illinois Schedule 1299-D. 1 Two-year credit carryforward that is available for **one** more tax year. If Line 9 is positive or zero, enter zero here. You do not have any credit from this year to carry. • If Line 7 is negative, enter the amount from Line 8 here. • If Line 9 is negative, enter that amount as a positive number here. 2 Five-year credit carryforward that is available for one more tax year • If Line 11 is positive or zero, enter zero here. You do not have any credit from this year to carry. • If Line 9 is negative, enter the amount from Line 10 here. If Line 11 is negative, enter that amount as a positive number here. 3 Two-year credit carryforward that is available for the next two tax years. If Line 13 is positive or zero, enter zero here. You do not have any credit from this year to carry. • If Line 11 is negative, enter the amount from Line 12 here. • If Line 13 is negative, enter that amount as a positive number here. 4 Five-year credit carryforward that is available for the next two tax years. • If Line 15 is positive or zero, enter zero here. You do not have any credit from this year to carry. • If Line 13 is negative, enter the amount from Line 14 here. • If Line 15 is negative, enter that amount as a positive number here. **5** Five-year credit carryforward that is available for the next **three** tax years. • If Line 17 is positive or zero, enter zero here. You do not have any credit from this year to carry. • If Line 15 is negative, enter the amount from Line 16 here. • If Line 17 is negative, enter that amount as a positive number here. **6** Five-year credit carryforward that is available for the next **four** tax years. If Line 19 is positive or zero, enter zero here. You do not have any credit from this year to carry. • If Line 17 is negative, enter the amount from Line 18 here. • If Line 19 is negative, enter that amount as a positive number here. 7 Five-year credit carryforward that is available for the next five tax years. If Line 21 is positive or zero, enter zero here. You do not have any credit from this year to carry. • If Line 19 is negative, enter the amount from Line 20 here. • If Line 21 is negative, enter that amount as a positive number here. 8 Ten-year credit carryforward that is available for the next six tax years. • If Line 23 is positive or zero, enter zero here. You do not have any credit from this year to carry. • If Line 21 is negative, enter the amount from Line 22 here. • If Line 23 is negative, enter that amount as a positive number here. 9 Ten-year credit carryforward that is available for the next seven tax years. • If Line 25 is positive or zero, enter zero here. You do not have any credit from this year to carry. • If Line 23 is negative, enter the amount from Line 24 here. If Line 25 is negative, enter that amount as a positive number here. 10 Ten-year credit carryforward that is available for the next eight tax years. • If Line 27 is positive or zero, enter zero here. You do not have any credit from this year to carry. • If Line 25 is negative, enter the amount from Line 26 here. If Line 27 is negative, enter that amount as a positive number here. 11 Ten-year credit carryforward that is available for the next **nine** tax years. • If Line 29 is positive or zero, enter zero here. You do not have any credit from this year to carry. • If Line 27 is negative, enter the amount from Line 28 here. • If Line 29 is negative, enter that amount as a positive number here.

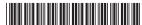

**12** *Ten-year credit carryforward* that is available for the next **ten** tax years.

• If Line 31 is negative, enter that amount as a positive number here.

• If Line 29 is negative, enter the amount from Line 30 here.

If Line 31 is positive or zero, enter zero here. You do not have any credit from this year to carry.

12 \_\_\_\_\_